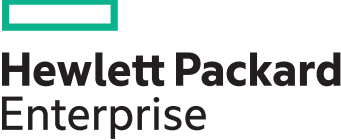

# **HPE StoreOnce Mobile**

Monitor HPE StoreOnce Systems with mobile devices

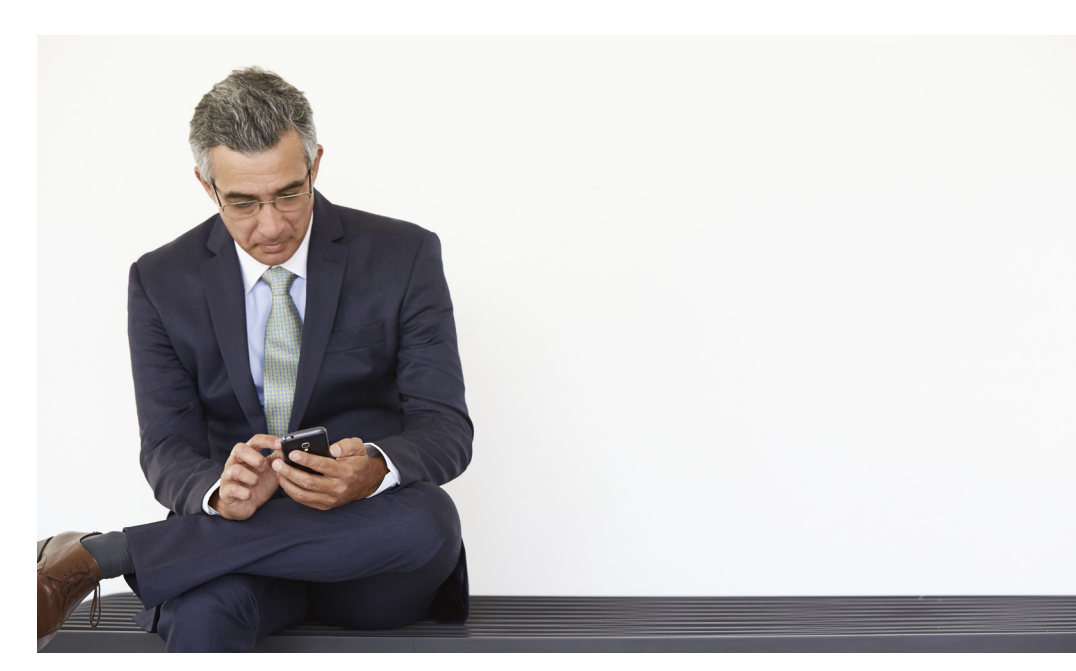

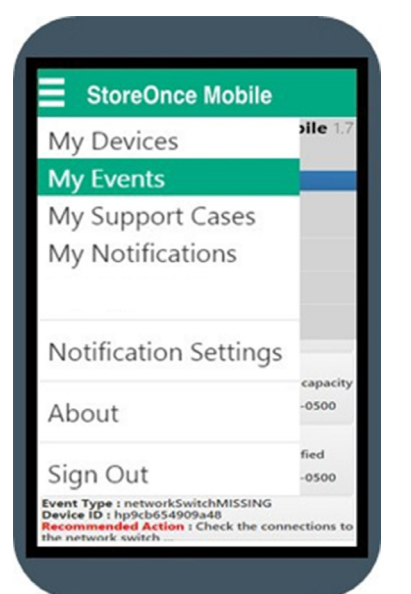

### **What is HPE StoreOnce Mobile?**

StoreOnce Mobile is an application that allows you to monitor your HPE StoreOnce Systems and perform the following tasks:

- • Monitor all of your StoreOnce Systems from your Apple or Android device
- Receive real-time alerts
- Receive real-time tips and recommendations on how to resolve issues

#### **StoreOnce Mobile menu options**

- My Devices: View summary of all your systems.
- **My Events:** View detailed events along with tips on how to resolve issues.
- • **My Support Cases:** View support case status.
- • **My Notifications**: Summarized view of all notifications received.
- • **Notifications Settings:** Subscribe or unsubscribe for alerts from individual systems. Create aliases for individual systems.

#### **StoreOnce Mobile benefits**

- • Configure the app to provide alerts for selected StoreOnce Systems
- Provide access to designated individuals or groups
- Receive real-time alerts when attention is required
- Tap notification to get more details
- • Monitor open HPE support cases
- Access helpful tips and instructions

## **Process to Access the StoreOnce Mobile App**

**Customers should follow these steps to access the HPE StoreOnce Mobile app**

**Step 1:** Search for "StoreOnce Mobile" app on the **Google™ Play Store** or the **Apple App Store**

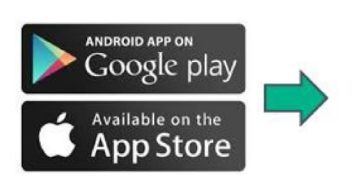

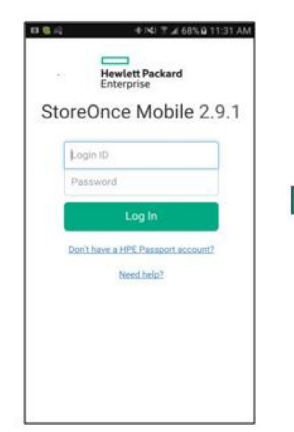

**Step 2:** After the app is downloaded, log in using your HPE Passport account

**Step 3:** If there's no HPE Passport account, create one and return to app log-in screen to log in

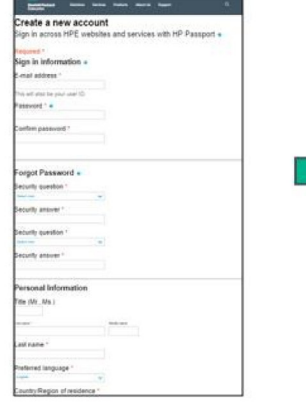

**Step 4:** Register your StoreOnce Systems and configure your notifications settings

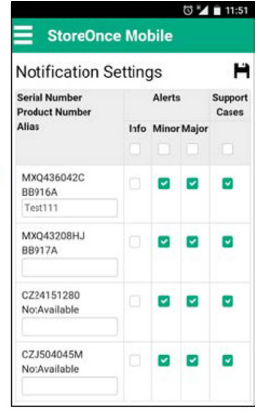

 $\boldsymbol{\nabla}$ <u>in</u>

**[Sign up for updates](http://www.hpe.com/info/getupdated)**

**Hewlett Packard** 

**Enterprise** 

© Copyright 2016 Hewlett Packard Enterprise Development LP. The information contained herein is subject to change without notice. The only warranties for Hewlett Packard Enterprise products and services are set forth in the express warranty statements accompanying such products and services. Nothing herein should be construed as constituting an additional warranty. Hewlett Packard Enterprise shall not be liable for technical or editorial errors or omissions contained herein.

Google and the Google Logo are registered trademarks of Google Inc. Apple and the Apple logo are trademarks of Apple Computer, Inc., registered in the U.S. and other countries.

4AA6-5846ENW, July 2016, Rev. 1